#### МИНИСТЕРСТВО ОБРАЗОВАНИЯ И НАУКИ РФ

ГОСУДАРСТВЕННОЕ ОБРАЗОВАТЕЛЬНОЕ УЧРЕЖДЕНИЕ ВЫСШЕГО ПРОФЕССИОНАЛЬНОГО ОБРАЗОВАНИЯ «САМАРСКИЙ ГОСУДАРСТВЕННЫЙ АЭРОКОСМИЧЕСКИЙ УНИВЕРСИТЕТ ИМЕНИ АКАДЕМИКА С.П. КОРОЛЕВА (НАЦИОНАЛЬНЫЙ ИССЛЕДОВАТЕЛЬСКИЙ УНИВЕРСИТЕТ)»

# **Модульное проектирование микро/наноспутников**

Система компьютерного тестирования MyTest

САМАРА

2010

Система компьютерного тестирования MyTest включает базу вопросов по дисциплине «Модульное проектирование микро/наноспутников» и исполняемый файл для автоматизации тестирования.

База данных вопросов предназначена для магистрантов, обучающихся по магистерской программе «Космические информационные системы и наноспутники. Навигация и дистанционное зондирование» по направлению 010900.68 «Прикладные математика и физика».

База данных вопросов подготовлена на межвузовской кафедре космических исследований.

> **©** Самарский государственный аэрокосмический университет, 2010

#### СИСТЕМА КОМПЬЮТЕРНОГО ТЕСТИРОВАНИЯ

**MyTest** 

(версия 10)

MyTest - система программ (программа тестирования учащихся, редактор тестов и журнал результатов) для создания и проведения компьютерного тестирования, сбора и анализа результатов, выставления оценки по указанной в тесте шкале.

Программа MyTest работает с девятью типами заданий: одиночный выбор, множественный выбор, установление порядка следования, установление соответствия, указание истинности или ложности утверждений, ручной ввод числа (чисел), ручной ввод текста, выбор места на изображении, перестановка букв. В тесте можно использовать любое количество любых типов, можно только один, можно и все сразу.

Программа состоит из трех модулей: Модуль тестирования (MyTestStudent), Редактор тестов (MyTestEditor) и Журнал тестирования (MyTestServer).

Модуль тестирования (MyTestStudent) является "плеером тестов". Он позволяет открыть или получить по сети файл тестом и пройти тестирование. Ход тестирования, сигнализация об ошибках, способ вывода результата тестирования зависит от параметров теста, заланных в релакторе.

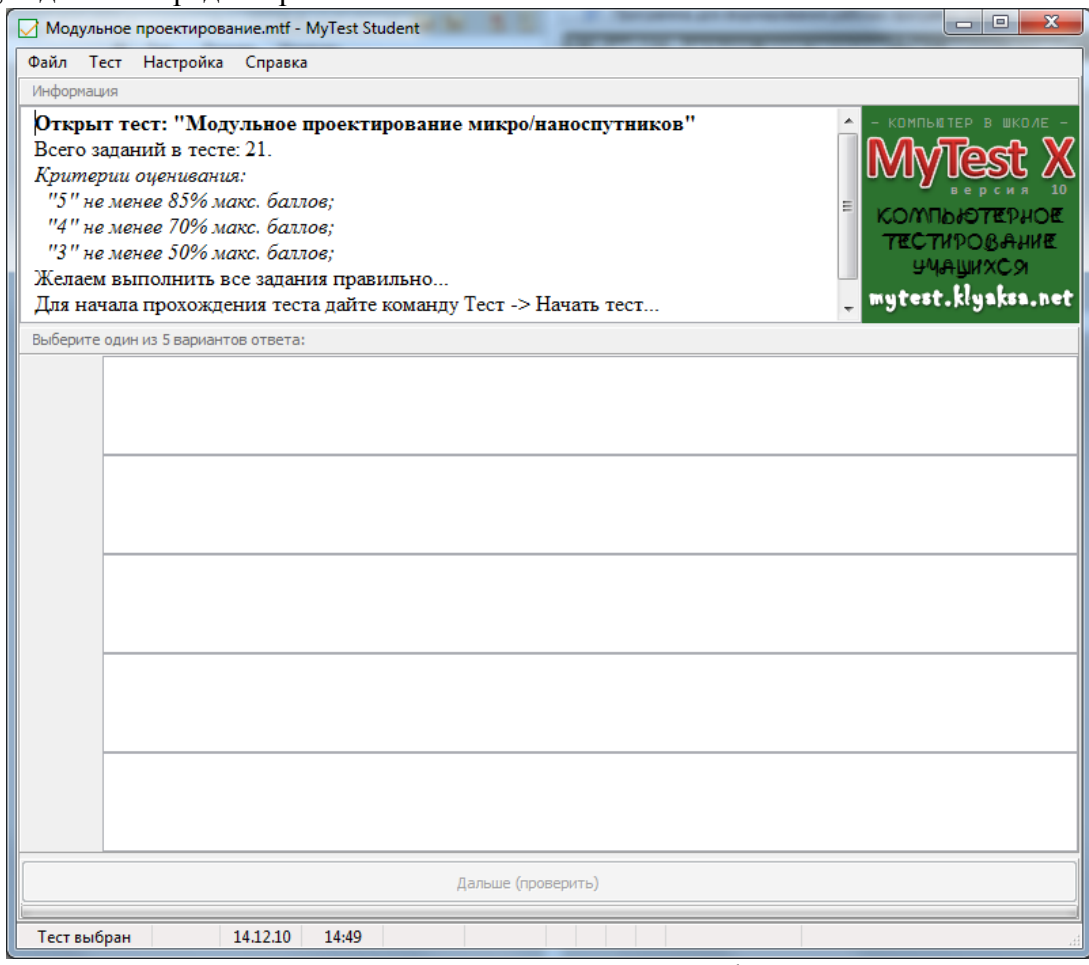

Рисунок  $1 - MyTestStudent$ 

Для создания тестов имеется очень удобный редактор тестов (MyTestEditor) с дружественным интерфейсом. С помощью редактора можно создать либо новый тест, либо изменить существующий. Так же в редакторе настраивается процесс тестирования: порядок заданий и вариантов, ограничение времени, шкала оценивания и многое другое.

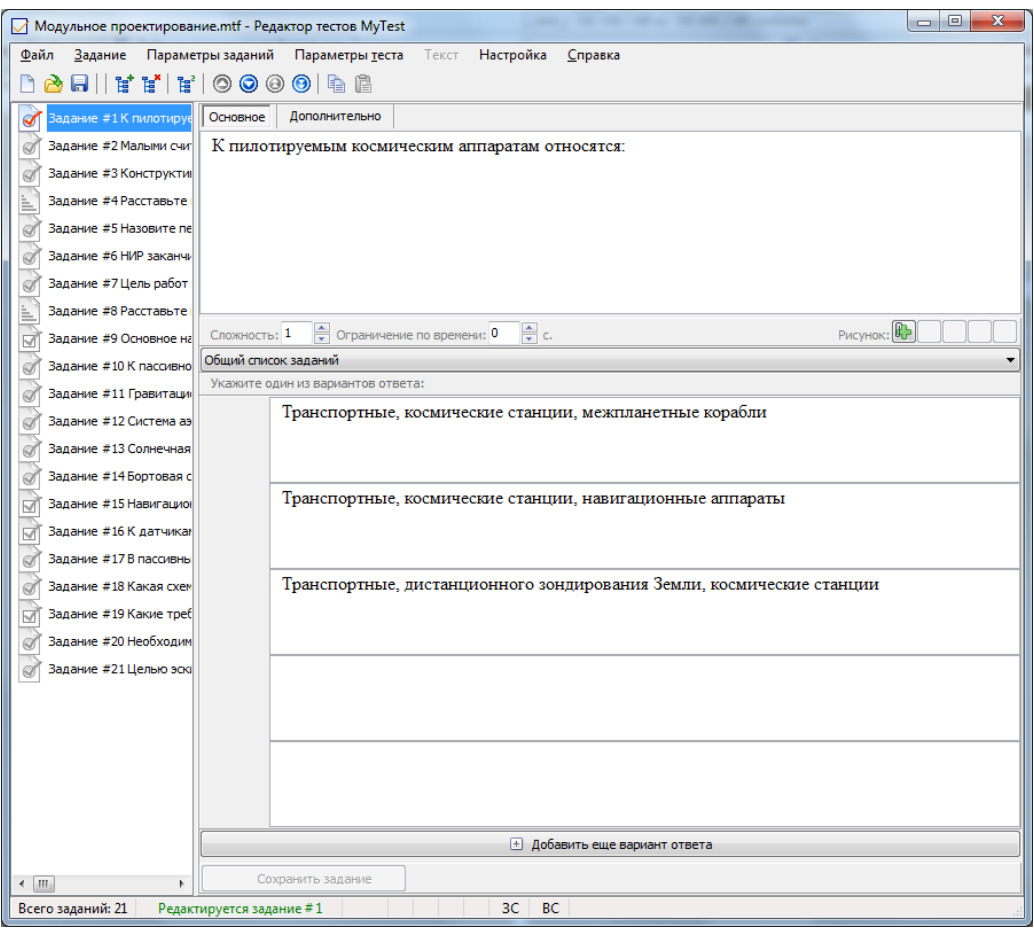

Рисунок 2– MyTestEditor

Журнал тестирования (MyTestServer) позволяет организовать тестирование более удобным образом. С помощью него можно раздавать файлы с тестами по сети, получать результаты со всех компьютеров тестируемых и анализировать их в удобном виде.

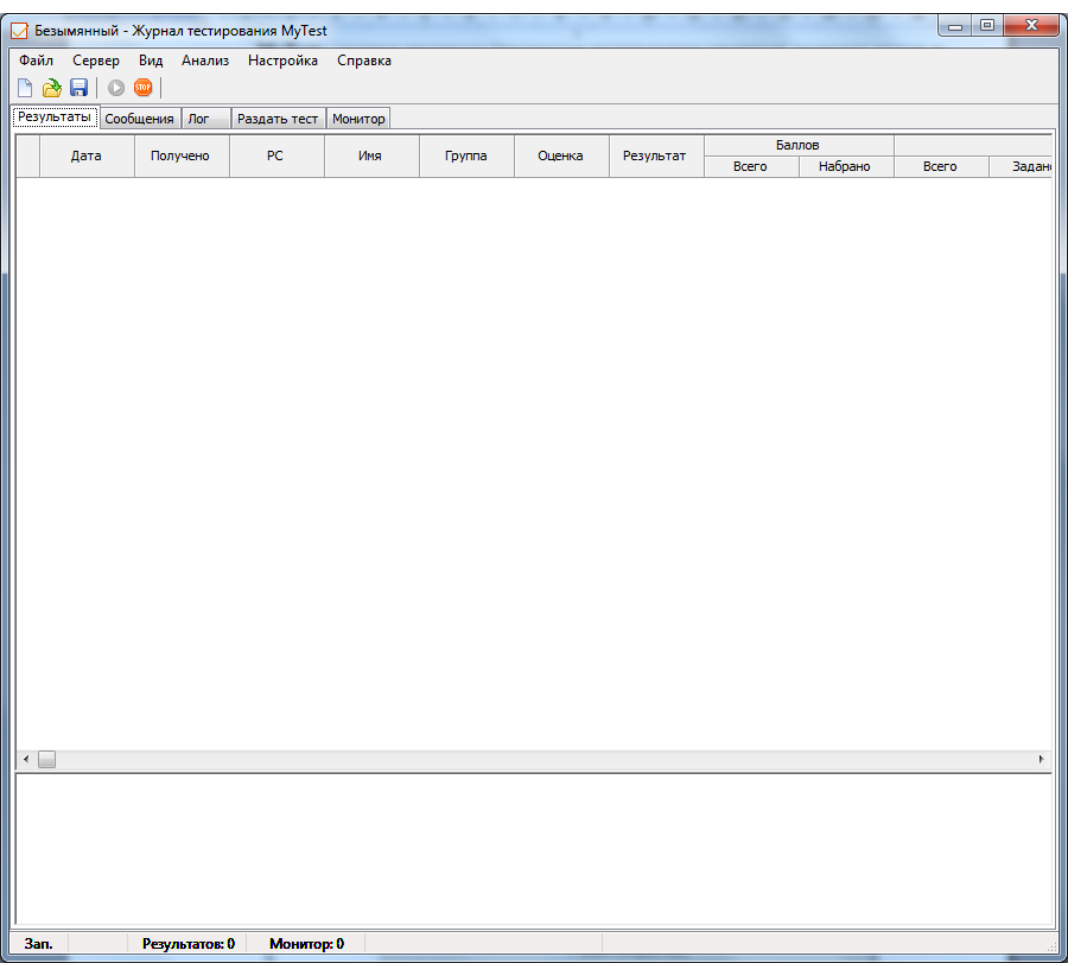

Рисунок 3 – MyTestServer

В программе имеются богатые возможности форматирования текста вопросов и вариантов ответа. Вы можете определить шрифт, цвет символов и фона, использовать верхний и нижний индекс, разбивать текст на абзацы и применять к ним расширенное форматирование, использовать списки, вставлять рисунки и формулы...

Программа поддерживает несколько независимых друг от друга режимов: обучающий, штрафной, свободный и монопольный.

В обучающем режиме тестируемому выводятся сообщения об его ошибках, может быть показано вступление и объяснение к заданию.

В штрафном режиме за не верные ответы у тестируемого отнимаются баллы и можно пропустить задания (баллы не прибавляются и не отнимаются).

В свободном режиме тестируемый может отвечать на вопросы в любой последовательности, переходить (возвращаться) к любому вопросу самостоятельно.

В монопольном режиме окно программы занимает весь экран и его невозможно свернуть.

Параметры тестирования, задания, звуки и изображения к заданиям для каждого отдельного теста - все хранится в одном файле теста. Никаких баз данных, никаких лишних файлов - один тест - один файл. Файл с тестом зашифрован и сжат.

При невозможности провести компьютерное тестирование из электронного теста можно быстро сформировать и распечатать "бумажный" тест.

Подробности о возможностях программы и способах их применения смотрите в соответствующих разделах.

Справочная информация

Общая информация:

**Тесты MyTest** 

Типы заданий **Модули программы MyTest:**  Модуль тестирования Редактор тестов Журнал тестирования **Установка и настройка:** 

Установка программы MyTest Установка MyTest и использование MyTest для "сетевого тестирования" Настройка MyTestStudent

## **Правовая информация:**

Лицензия на использование и распространение программы Поддержать развитие программы Наиболее полная и актуальная справочная информация расположена на сайте программы http://mytest.klyaksa.net Имеются обучающие видеоролики по установке и работе с программой. Так же на сайте организуется банк тестов. Вы также можете опубликовать свои тесты в нем. Также на сайте программы можно бесплатно зарегистрировать свою копию программы и получить регистрационный ключ.

Контактная информация:

Автор: Башлаков Александр Сергеевич

Сайт автора: http://www.klyaksa.net

Электронная почта автора: pochta $@$ klyaksa.net

Официальный сайт программы MyTest: http://mytest.klyaksa.net

Обсуждение программы на официальном форуме:

http://www.klyaksa.net/forum/index.php?topic=235&mode\_forum=posts

## **Модульное проектирование микро/наноспутников**

Составитель: к.т.н. Крамлих А.В.

#### **Описание:**

Тест включает все разделы по курсу "Модульное проектирование микро/наноспутников"

#### **Задание #1**

*Вопрос:*

Основное назначение бортовых систем микроспутника

#### *Выберите несколько из 3 вариантов ответа:*

1) обеспечить функционирование микроспутника, которое начинается с момента отделения его от базового КА

2) обеспечить функционирование микроспутника, которое начинается с момента отделения его от РН

3) нет правильного ответа

### **Задание #2**

*Вопрос:*

Необходима ли система ориентации и стабилизации на микроспутнике дистанционного зондирования Земли?

*Выберите один из 3 вариантов ответа:*

1) Да, обязательно

2) Нет

3) Да, желательно

## **Задание #3**

*Вопрос:*

Какие требования предъявляются к системам накопления энергии на микро/наноспутниках, используемым для совместной работы с солнечными батареями?

*Выберите несколько из 4 вариантов ответа:*

- 1) способность подзарядки малыми токами;
- 2) высокие удельные массогабаритные и электрические характеристики;
- 3) широкий диапазон рабочих температур;

4) низкие токи саморазряда.

### **Задание #4**

*Вопрос:* Малыми считаются КА, масса которых не превышает

*Выберите один из 3 вариантов ответа:*

1) 1000 кг

2) 10 кг

3) 100 кг

#### **Задание #5**

*Вопрос:* Навигационный приёмник предназначен для

*Выберите несколько из 3 вариантов ответа:* 1) Определения пространственного положения 2) Определения пространственного положения и скорости

3) Определения пространственного положения, скорости и углов ориентации

#### **Задание #6**

*Вопрос:*

В пассивных системах терморегулирования используют для поддержания заданной температуры микро/наноспутника:

*Выберите один из 3 вариантов ответа:*

1) - тепловую термоизоляцию;

- терморегулирующие покрытия;

- оптимальное расположение элементов микро/наноспутника относительно внешних источников тепла.

2) - тепловую термоизоляцию;

- терморегулирующие покрытия;

--электрические и радиоизотопные подогревателями.

3) - тепловую термоизоляцию;

- терморегулирующие покрытия;

- оптимальное изменение ориентации микро/наноспутника.

### **Задание #7**

*Вопрос:*

Какая схема стабилизации показана на рисунке: *Изображение:*

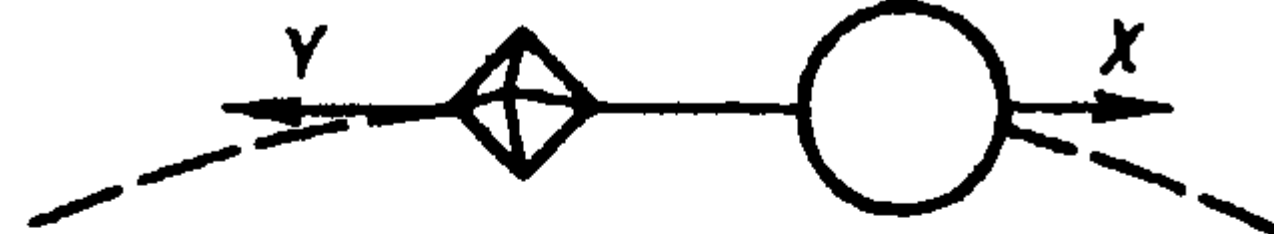

*Выберите один из 3 вариантов ответа:*

- 1) Аэродинамическая стабилизация
- 2) Гравитационная стабилизация
- 3) Магнитная стабилизация

**Задание #8** *Вопрос:*

Гравитационная система эффективна для микроспутников, совершающего орбитальный полет вокруг Земли на высотах орбиты, лежащей в пределах

*Выберите один из 4 вариантов ответа:*

1) от 100 км до 1000 км 2) от 200 км до 2000 км

- 3) от 150 км до 2500 км
- 4) от 500 км до 5000 км

#### **Задание #9**

*Вопрос:*

К пилотируемым космическим аппаратам относятся:

#### *Выберите один из 3 вариантов ответа:*

- 1) Транспортные, космические станции, навигационные аппараты
- 2) Транспортные, космические станции, межпланетные корабли
- 3) Транспортные, дистанционного зондирования Земли, космические станции

### **Задание #10**

*Вопрос:*

Расставьте в правильном порядке основные стадии разработки, создания, изготовления и эксплуатации образцов новой техники

*Укажите порядок следования всех 4 вариантов ответа:*

\_\_ проектные стадии, включающие опытно-конструкторскую работу

- производство изделий
- \_\_ эксплуатация изделий
- \_\_ научно-исследовательские работы

### **Задание #11**

*Вопрос:* Бортовая система управления включает

*Выберите один из 3 вариантов ответа:*

- 1) БЦВМ, систему телеметрического контроля
- 2) Аппаратуру полезной нагрузки, систему телеметрического контроля
- 3) БЦВМ, аппаратуру полезной нагрузки

### **Задание #12**

*Вопрос:*

Конструктивно-силовая конструкция КА может быть выполнена по следующим схемам

*Выберите один из 4 вариантов ответа:*

- 1) смешанная
- 2) все ответы правильные
- 3) свободнонесущая
- 4) моноблочная

### **Задание #13**

*Вопрос:* Цель работ на стадии рабочей документации состоит в разработке:

#### *Выберите один из 4 вариантов ответа:*

1) технологической документации на изготовление опытных образцов

2) эксплуатационной документации

3) все ответы верны

4) комплекта конструкторской документации для изготовления и испытаний микроспутника и его составных частей, в том числе комплексной программы (комплексных программ) экспериментальной отработки

#### **Задание #14**

*Вопрос:* К датчикам ориентации относятся

*Выберите несколько из 4 вариантов ответа:*

- 1) Датчик угловых скоростей
- 2) Магнитометр
- 3) Звездный датчи
- 4) Солнечный датчик

### **Задание #15**

*Вопрос:* Целью эскизного проекта является...

#### *Выберите один из 3 вариантов ответа:*

1) выявление окончательных конструкторских и технологических решений, дающих полное представление о конструкции и технологии изделия

2) установление принципиальных (конструкторских, схемных и др.) решений, которые дают общее представление о принципе работы и построении изделия

3) создание комплектов конструкторской и технологической документации, необходимых и достаточных для изготовления опытного образца или опытной партии изделия

### **Задание #16**

*Вопрос:* Солнечная батарея это...

*Выберите один из 3 вариантов ответа:*

- 1) Накопитель электрической энергии
- 2) Все ответы верны
- 3) Источник электрической энергии

### **Задание #17**

*Вопрос:* НИР заканчивается ...

*Выберите один из 3 вариантов ответа:*

- 1) обобщением результатов и оценкой выполнения НИР
- 2) приемкой НИР
- 3) выпуском отчета о НИР и разработкой задания на ОКР

### **Задание #18**

*Вопрос:* К пассивной системе ориентации и стабилизации относятся

*Выберите один из 4 вариантов ответа:*

- 1) Гравитационная, аэродинамическая, магнитная
- 2) Гравитационная, инерционная, газовые сопла
- 3) Гравитационная, аэродинамическая, газовые сопла

4) Инерционные маховики, аэродинамическая, магнитная

#### **Задание #19** *Вопрос:*

Система аэродинамической ориентации эффективна на высотах

*Выберите один из 3 вариантов ответа:* 1) от 200 км до 400 км 2) от 100 км до 300 км

3) от 300 км до 600 км

#### **Задание #20**

*Вопрос:* Расставьте в правильном порядке

*Укажите порядок следования всех 5 вариантов ответа:*

- \_\_ Техническое задание
- \_\_ Эскизный проект

\_\_ Изготовление опытных образцов, наземные испытания

Разработка рабочей документации

\_\_ Техническое предложение

### **Задание #21**

*Вопрос:* Назовите первый этап научно-исследовательской работы

#### *Выберите один из 3 вариантов ответа:*

1) разработка и согласование с заказчиком технического задания (ТЗ) на НИР, госрегистрация НИР

2) подготовительный этап (выработка направлений исследований, разработка и согласование частных ТЗ)

3) предплановый патентный поиск